## Compter de 9 en 9

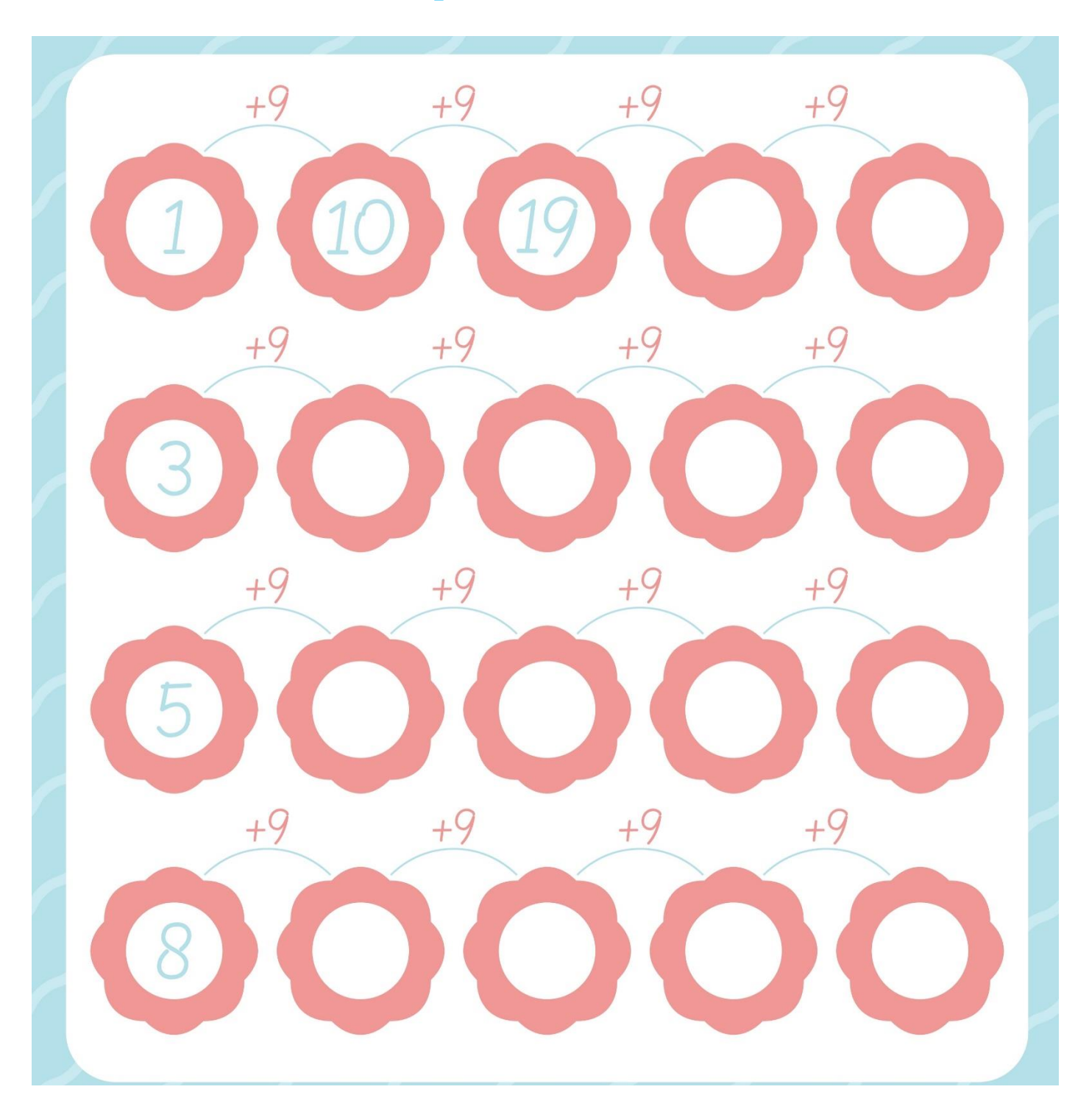

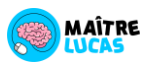